# Il Simple Analytics

This pdf is generated on April 15, 2021. Go to the [documentation](https://docs.simpleanalytics.com/what-we-collect?ref=pdf) page for the most up-to-date version.

# What we collect

Not collecting any information would be silly and unrealistic for an analytics tool. We do collect information that is necessary to show you *simple* analytics, but unlike other analytics tools, we don't collect more than absolutely necessary. Here is a list of what we **do and don't** collect from your visitors.

Visit our table [overview](https://docs.simpleanalytics.com/data-points) for a detailed list of data points we collect

## Cookies

We **do NOT set** any cookies (or use similar technologies)

We care a great deal about the privacy of your visitors. Cookies are something that can track visitors across multiple pages or even multiple websites. For us this is a hard no. This goes for all similar technologies like (but not limited to) local [storage](https://en.wikipedia.org/wiki/Web_storage#Local_and_session_storage), session [cookies,](https://en.wikipedia.org/wiki/HTTP_cookie#Session_cookie) [fingerprinting](https://en.wikipedia.org/wiki/Fingerprint_(computing)), and IP address hashing.

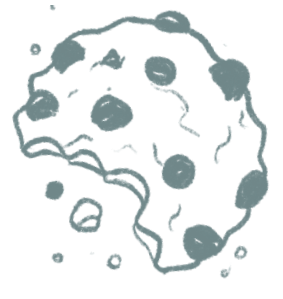

# IP addresses

#### We **do NOT collect or store** IP addresses

We drop the IP address from every single request. Period. We don't save or collect them. We don't hash them with cryptography.

Update: Nov 21, 2019. Just to be completely transparent: we found IPs in our logs when requests on our server were failing. We fixed this by filtering all log messages and replacing IPs with zeros using [mmanon](https://www.rsyslog.com/doc/v8stable/configuration/modules/mmanon.html). From now on, all IPs (like `1.1.1.1` or `2606:4700:4700::1111`) will become `0.0.0.0` or `0:0:0:0:0:0:0:0` before they enter our logs.

# Unique views

We **do collect and store** whether visits are unique

Our unique detection of visits is quite unique itself. Most services use cookies or IP addresses to see if a visitor has visited the website in the past, except we don't use cookies or IP addresses at all. In the UK, for example, websites can't use IP addresses (even hashed) without an active opt-in from each user. This is why Simple Analytics is compatible with all existing privacy laws, including GDPR. You don't need an opt-in for our service.

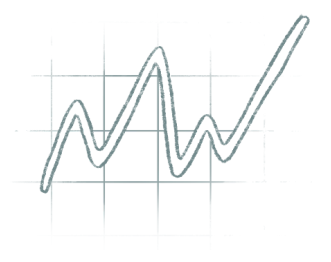

We detect a unique visit based on the hostname of the referrer of the page. When a user comes from one domain to another, their browser shares the previous domain with the next. If the current page's domain is the same as the one in the *referrer*, we know it's a non-unique visit.

[Read](https://docs.simpleanalytics.com/uniques) more on how we reqister unique page views.

#### Timestamps

#### We **do collect and store** timestamps

We use timestamps to generate the graphs you see on your dashboard, which allows you to analyze changes in your website's performance over various lengths of time.

#### User agents

#### We **do collect and store** user agents anonymized

We detect and exclude bots and spiders based on the visitor's User Agent. We **don't** use User Agents for fingerprinting, only for counting **operating systems, device types, and browsers** in your dashboard. We allow customers to download these counts alongside the User Agent string itself. We do anonymize the User Agent string. For example, when it has a very detailed version number we truncate it from Chrome/78.0.3904.108 into Chrome/78.0.0.0 .

### Technical explanation of anonymize function

We drop certain information from the User Agent. Below it the function we use to anonymize the User Agent. Facebook for example sends way more information then just the normal User Agent. We drop all FB related information information from the string. The same goes for  $V1$  AND  $\dots$ .

```
const truncate = (\text{number}) => (\text{number + "")}.slice(0, 5) + (\text{number +})"").slice(5).replace(/[0-9]/g, "0"); const anonymizeAgent = (ua) => ua
.replace(/( \[FB(.*))$/g, "") .replace(/( V1\_AND_(.*))$/g, "") .replace(/([0-9]
{5})([0-9]+)/g, (full, first, second) => { return
 ${truncate(first)}${second.replace(/[0-9]/g, "0")}`; }) .replace(/([0-9]+)\.
([0-9]+)(\.[0-9]+){1,9}/g, (full, first, second) => { return
 `${truncate(first)}.${truncate(second)}${".0".repeat( (full.match(/\./g) ||
[ ] ).length - 1 )} ; });
```
Update: Jan 14, 2019. Previously, we didn't store the User Agents, but now we save failed requests to our logs, so we added this as <sup>a</sup> clarification to the paragraph above.

Update: July 1, 2020. We now store User Agents anonymized. We drop possible identifiers from the User Agents.

#### **Country**

#### We **collect** and **store** country of visitor

In contrast with most services that collect countries based on IP address, we collect them based on the visitors time zone. This way we don't have to touch their IP address and still are able to define their country. Every country has their own time zone and modern devices automatically update the time zone when the device travels. The time zone is limited to a country, so we can't get data about a city or region within a country. Test this for [yourself](https://simpleanalytics.com/timezone).

#### Language

#### We **collect** and **store** the language of the visitor

Devices are set to a certain language. We collect the language of the device being used by a visitor. We don't show this in our dasbhoard, but advanced users can get this data out of our [APIs.](https://docs.simpleanalytics.com/api) Some language have a different region. For example English is used in the US and in the UK. We also store the region of the language.

#### URLs

#### We **partially collect** and **partially store** URLs

Too much information in the URL can be confusing and can make your stats messy. We only collect and store the first part of the URL. If an URL looks like this https://example.com/index.html? search=keyword#top we will only store https://example.com/index.html, also known as the protocol (https ), hostname (example.com ), and pathname (/index.html ).

#### Referrers

#### We **do collect** and **partially store** referrers

Referrers answer the question "Where did this visitor come from?". We have two ways of checking the source of a user visiting your website.

In most cases, browsers send the URL of the previous website as a referrer. We store the referrer the same as URLs (see above). You can find a list of the most popular referrers in your analytics dashboard.

Secondly we check the source of the customer with the UTM-parameters.

We **do collect** and **store** UTM-codes

We track these UTM codes:

- utm\_source (e.g.: duckduckgo.com )
- utm\_medium (e.g.: search )
- utm\_campaign (e.g.: get\_customers\_02 )
- utm\_content (e.g.: sidebar )  $\bullet$
- *utm\_term* (this is deprecated as it is intented to contain user data)

Website owners can add a URL parameter to links to their website, like ref=..., source=... or utm\_source=.... These are all saved as the utm\_source. Read more on using URL [parameters.](https://docs.simpleanalytics.com/how-to-use-url-parameters)

Added: July 20, 2020. We now store all UTM-parameters and not just the `utm\_source`. UTMparameters are not privacy invasive as they are being used for groups of visitors and not for individuals.

#### Device dimensions

#### We **do collect and store** device dimensions

Collecting the dimensions of a user's browser window ( innerWidth and innerHeight as viewport) and device dimensions ( screen.width and screen.height ) allows us to show you the most popular screen sizes. This is useful for making sure your website works great on all screens: phones, tablets, desktops, etc.

Updated: July 20, 2020. Previously, we didn't store the device dimensions, but we think they are useful for certain accessibility and design tools, so we added this as <sup>a</sup> clarification to the paragraph above.

#### Time on page

We **do collect and store** how long <sup>a</sup> page is being viewed

When a visitor is on a page we collect the amount of seconds a page is viewed. If the page is hidden, we don't count those [seconds.](https://docs.simpleanalytics.com/explained/time-on-page) Read this page to learn more about how we measure time on page.

#### Scrolled percentage

We **do collect and store** how far <sup>a</sup> visitor scrolls on the page

When a visitor scrolls on a page we record how far they scrolled. We do store this in a percentage with increments of 5%.

# Do Not Track

#### By default we **do NOT collect or store** any data **if <sup>a</sup> visitor has Do Not Track** enabled

The Do Not [Track](https://en.wikipedia.org/wiki/Do_Not_Track) browser setting asks a web application to disable either its own tracking or [third-party](https://simpleanalytics.com/no-tracking) tracking of an individual user. We never track your users anyway, but by default we also ignore visits with Do Not Track enabled and do not add them to your dashboard. Read more on how to [disable](https://docs.simpleanalytics.com/dnt) this behavior.

This pdf is generated on April 15, 2021. Go to the [documentation](https://docs.simpleanalytics.com/what-we-collect?ref=pdf) page for the most up-to-date version.